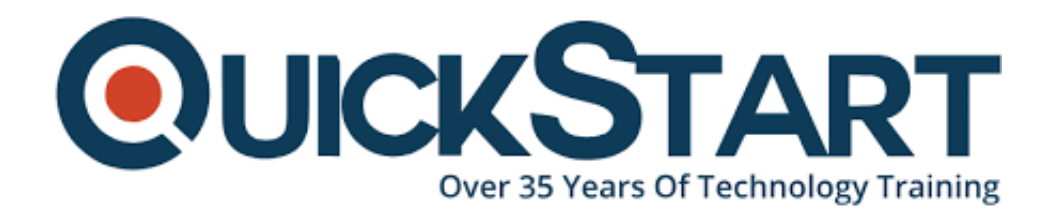

**Document Generated: 06/30/2024 Learning Style: Virtual Classroom Provider: Oracle Difficulty: Intermediate Course Duration: 3 Days**

# **Oracle BI Publisher 11g R1: Fundamentals (OBP-Fundamentals)**

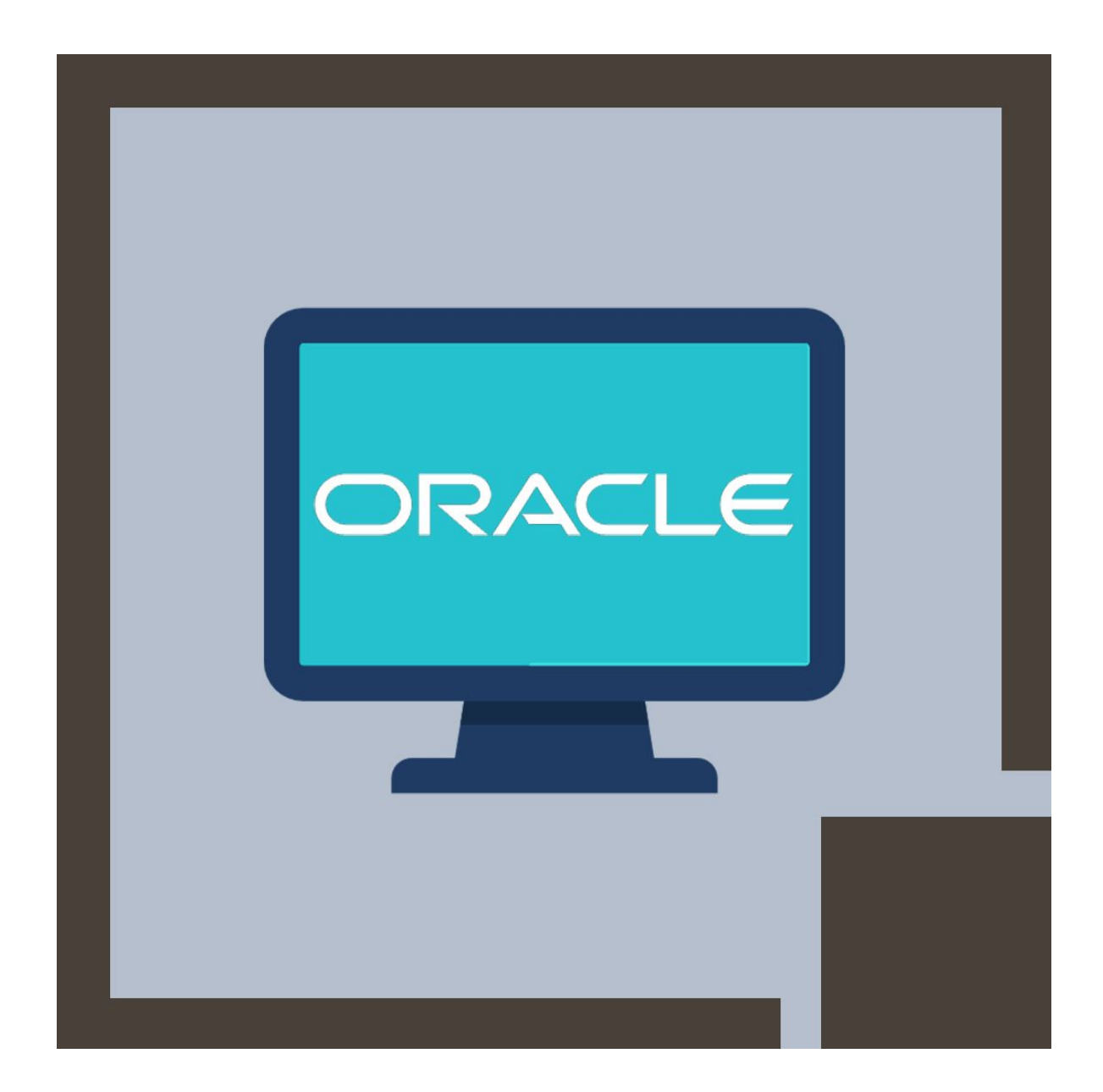

### **About this course:**

This Oracle BI Publisher 11g course is designed to help candidates to learn and understand how to best leverage this solution. This course provides you with Live Virtual Class Training or Classroom Training that will assist you to learn the details of how to utilize this solution.

### **Learn To:**

- How to use OBI EE data sources to create reports.
- Use the Data Model Editor to create data models
- Schedule and burst reports.
- How to use data models to create BI Publisher reports.
- How to publish the reports on OBI EE Dashboards.
- Use the Layout Editor (online) to create report layouts.

### **Creating Reports:**

This course additionally helps you to learn the methods to build layouts for reports, how to publish the reports to a broad range of destinations (email, faxes, printers, and document repositories by means of WebDav or FTP). You will also learn how to use Microsoft Office tools (Microsoft Excel and Word) to design the publisher's report formats.

### **Scheduling and Bursting Reports:**

This course provides you the skills and expertise for scheduling and bursting reports. By appearing in this course, you will understand the ways to schedule and manage jobs, together with bursting reports to a wide range of destinations.

### **Course Objective:**

- Build and change Data Models
- Use Oracle BI EE to create reports integrated
- Explain BI Publisher Architecture and Technology
- Use Template Builder to create RTF templates
- Use and explore the Form Field Method for developing RTF Templates
- Manage BI Publisher Server
- Schedule reports and then burst these reports
- Use OBI EE data sources to create reports
- Perform Translations
- Use the Layout Editor to create layouts

### **Audience:**

- BI Developer
- Application Developers
- Functional Implementer
- **End Users**
- Delivery
- Reports Developer
- Technical Consultant
- Business Analysts

# **Prerequisite:**

• This course required no prerequisites

# **Course Outline:**

# **Introduction to Oracle BI Publisher 11g**

- Overview of Oracle Fusion Middleware
- Course Agenda
- Overview of Oracle BI Foundation Suite
- BI Publisher as a Strategic Reporting Solution for All Applicationss
- Overview of Oracle BI EE
- Functions of Reporting Systems including Challenges
- Introducing BI Publisher Paradigm
- Salient Features of BI Publisher

# **BI Publisher Technology and Architecture**

- Bursting Overview
- Layout Templates
- Multitier Architecture
- Internationalization and Language Support
- Enterprise Server Architecture and Performance and Scalability
- Supported Data Sources
- Functional Components
- Document Generation Process and Output Formats

# **Getting Started with BI Publisher**

- Selecting Data: Data Model, Spreadsheet, and BI Subject Area
- Using Create Report wizard to Create Reports
- Managing Favorites
- Logging In, the Home Page, and Global Header, and Setting Account Preferences
- Configuring Report Properties
- Managing Repository Objects
- Viewing Reports

# **Using the Data Model Editor**

- Viewing Data and Saving Sample Data Sets
- Using Query Builder to Build a Query
- Exploring the Data Model Editor UI and the Supported Data Sources
- Adding Parameters and LOVs to the Query
- Exploring the Schemas Used in the Course
- Creating a Simple Data Model based on a SQL Query Data Set
- Configuring Parameter Settings and Viewing Reports with Parameters
- Creating a Private Data Source

#### **Working with Layout Editor**

- Working with Lists, Gauges and Pivot Tables
- Creating a Layout by Using a Basic Template
- Opening the Layout Editor and Navigating the Layout Editor UI
- Inserting and Editing Charts, and Converting Charts to a Pivot Tables
- Creating Boilerplates
- Adding Repeating Sections, Text Items, and Images
- Adding a Table, Formatting Columns, Defining Sorts and Groups, and Applying Conditional Formats
- Inserting a Layout Grid

#### **Using Template Builder to Create Templates**

- Designing an RTF Template for a BI Publisher Report
- Creating an RTF Template from a Sample, Changing Field Properties, and Previewing Table Data
- Creating a BI Publisher Report by Using Template Builder in Online Mode
- Exploring Advanced RTF Template Techniques Including Conditional Formats, Watermarks, Page-Level Calculations, Running Totals, Grouping, and Sorting
- Adding a Chart to an RTF Template
- Exploring the Basic and Form Field Methods
- Using the BI Publisher Menu Bar

#### **BI Publisher Server: Administration and Security**

- Setting, Viewing, and Updating Data Sources
- Describing Groups, Users, Roles, and Permissions
- Creating the JDBC Connections
- Describing the Security Model for BI Publisher and Oracle Fusion **Middleware**
- Describing Delivery Options Including Print, Fax, Email, WebDav, HTTP Server, FTP, and CUPS
- Describing and Configuring BI Publisher Scheduler
- Describing the Administration Page
- Integrating with Oracle BI Presentation Services and Oracle Endeca Server

#### **Scheduling and Bursting Reports**

- Adding a Bursting Definition to a Data Model
- Scheduling a Bursting Job
- Managing and Viewing a Report Job
- Scheduling a Report with Trigger
- Describing Bursting
- Viewing Report Job History
- Scheduling and Describing a Report Job and Related Options

#### **Performing Translations**

- Exporting and Importing the XLIFF for a Catalog Folder
- Describing Catalog Translation
- Translating by Using the XLIFF Option
- Managing XLIFF Translations on BI Publisher Server
- Translating by Using the Localized Template Option
- Describing the Overall Translation Process
- Describing Translation Types

#### **Integrating BI Publisher with Oracle BI Enterprise Edition**

- Creating a Data Model and Report based on a BI Server SQL Query
- Navigating Oracle BI EE
- Creating a Report based on OBI EE Subject Area
- Adding a BI Publisher Report to an Oracle BI EE Dashboard
- Creating a Data Model and Report based on an Oracle BI Analysis
- Configuring Presentation Services Integration

### **Creating Data Models and BI Publisher Reports Based on Other Data Sources**

- Explaining Proxy Setting for Web Services and HTTP Data Sources
- Creating a BI Publisher Report Based on CSV Data source
- Configuring Presentation Services Integration
- Describing the Web Services Data Source
- Describing the HTTP (XML/RSS Feed) Data Source
- Creating a BI Publisher Report Based on XML File
- Creating a BI Publisher Report based on an HTTP Data Set
- Creating a BI Publisher Report based on an External Web Service

# **Credly Badge:**

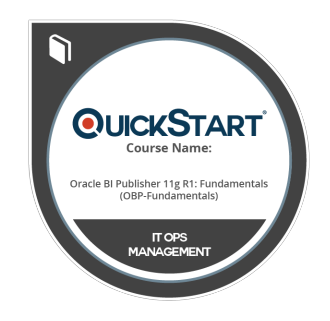

#### **Display your Completion Badge And Get The Recognition You Deserve.**

Add a completion and readiness badge to your Linkedin profile, Facebook page, or Twitter account to validate your professional and technical expertise. With badges issued and validated by Credly, you can:

- Let anyone verify your completion and achievement by clicking on the badge
- Display your hard work and validate your

expertise

Display each badge's details about specific skills you developed.

Badges are issued by QuickStart and verified through Credly.

[Find Out More](https://www.quickstart.com/completion-badges) or [See List Of Badges](https://www.credly.com/organizations/quickstart/badges)